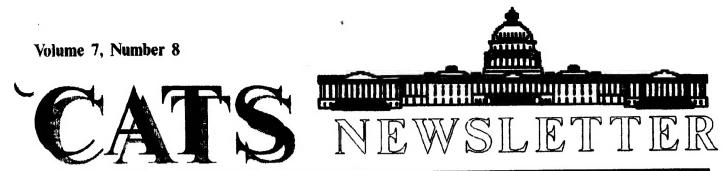

# The Official Journal of the Capital Area Timex/Sinclair Users Group Presidential Ramblings

# MAY YOU LIVE IN INTERESTING TIMES

If you're like us, you've heard the phrase above many times. Up until now, it really didn't have much meaning; however, you'd have to agree that it is very appropriate at this time with the unfolding events in Eastern Europe. How fitting for it to be happening around the Christmas season. Think of it as the people giving themselves the ultimate gift, freedom from the yoke of totalitarianism. Closer to home, we need to realize that there are many that are not as fortunate as we. The homeless need your help, so please do something.

The Executive Board would like to offer their best wishes for a Happy Holiday Season. We are looking forward to an eventful new year and hope you are, too.

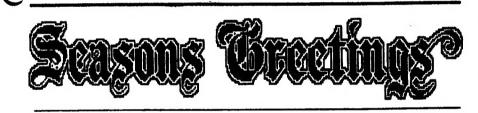

#### HELP WANTED

NEEDED, IMMEDIATELY: capable, willing, available individual to serve as the administrative leader of a group of active, energetic hobbyists interested in low-cost home computing.

No experience necessary.

No<sup>i</sup>technical qualifications necessary.

Term of office: six months.

Will have a capable ten-member elected and appointed Executive Committee to help with the tough decisions.

Will be involved in conducting general membership meetings once a month and Executive Committee meetings when they are called.

Serves as the central point of contact for various activities proposed by and for the group.

If you would like to volunteer for this rewarding position, or nominate a good acquaintenance, please contact:

TED OSHEROFF, Chairman CATS Executive Search Committee

#### UNCLE CLIVE'S Holiday Party Here December 9

Believe it or not, the time is rapidly approaching for the Fourth Annual CATS Sinclair Holiday Celebration. And it's something YOU can be a part of while at the same time making history, if you get the drift!

#### THE PROCEDURE

1. Participation is strictly voluntary.

2. If you want to partake, locate a piece of Sinclair-friendly software or hardware you think might warm the cockles of another Sinclair enthusiast's heart. Or, any item intended for the general computer hobbiest would also be appropriate. Something unique would probably be more treasured than something simply expensive. (Oh, sure!)

3. Wrap the gift simply, omitting any identifying references.

4. Bring the gift to the CATS meeting December 9th, and place it under the Hierarchical Tree.

5. Later, you and your colleagues will randomly select new presents from all the unmarked gifts.

6. If you are supremely satisfied with your selection, under this year's rules you may immediately withdraw it from any further consideration. This also means you cannot exchange it for anything else, either.

7. Or, if you wish, you may keep it and leave it in plain sight for others to see, and perhaps end up with an exciting exchange.

Continued on Page 8

CATS NEWSLETTER

# lm this issue

| CATS Christmas Party        |    |
|-----------------------------|----|
| by Hank Dickson             | 1  |
| Current News                |    |
| 1990 Programs               |    |
| by George Rey               | 3  |
| Cookie Day Info             |    |
| by Hank Dickson             | 3  |
| Disk Drive Group Buy        |    |
| by Hank Dickson             | 3  |
| Galaxy Conflict Game        |    |
| by Hank Dickson             | 3  |
| From Where I Sit (Opinion)  |    |
| by Vernon Smith             | 4  |
| BBS Report                  |    |
| by Mark Fisher              | 5  |
| EMSoft News                 |    |
| by Hank Dickson             | 5  |
| CATS 1989-1990 Address List |    |
| Compiled by                 |    |
| Barry Washington            | 6  |
| Electronics Plus Expansion  |    |
| by Hank Dickson             | 9  |
| Archive Utilities           | -  |
| by Tom Robbins              | 10 |
| Classified Ads              | 11 |
| Classifict Aus              | 11 |

# Best Wishes for a Merry Christinas

# Key Dates DECEMBER

| 9   | General Meeting    |
|-----|--------------------|
| 19  | January Newsletter |
| DEA | DLINE              |
| 25  | Christmas          |
|     | DV.                |

#### JANUARY

13 General Meeting

CATS NEWSLETTER

FROM THE EDITOR.

As you read this, you should be getting your gift ready to put under Uncle Clive's tree at our 4th annual Christmas party. I will miss the festivities this year--the slopes are opening at Wintergreen so I'll be skiing down there-so I want to take this opportunity to wish you a Merry Christmas and a Happy New Year.

Want Ad

I wouldn't say I'm burning out, but I would like to take a "3-4 issue" vacation from the newsletter job. If at all possible, I'd like to be off January through March so I could enjoy the skiing and not feel like I had to rush home to get something done on Sunday. Here's my offer: I will create the layouts for the January through April issues and then the Interim Editor would just have to paste in the articles. What could be easier. Give me a call if you'd like to help out.

Computer viruses-a true story About a month ago, I finally received a W-P program that had been upgraded. So I copied the disks to my hard drive, tried to run the program, and, when it didn't run correctly, I just logged it out and used another W-P program. Several weeks later, I received a post card from the company saying that their upgrades had a virus. Even though the card reassured me that the virus didn't affect hard disks, I wasn't convinced. So I booted up and loaded Calamus, a dtp program that I had been using to layout a generic newsletter shell that I'd spent about 2 evenings on. The program loaded fine but when I went to the folder/directory that had the shell data, IT WAS EMPTY. The main program was intact and the first level directory showed I had the folder. I then looked at the data folders in the rest of the programs on my hard disk and found the same thing! Only one

program, one that I seldom use, had data folders with anything in them. Though I can't be absolutely sure, every program which I'd used since I installed the upgraded W-P program had data files which were zeroed out. Could the software people be mistaken about the contageousness of the virus? Could this have been caused by somthing else? I don't know; however, it has given me an increased insight on this computer problem. Now before I put a program, even commercial ones, on my disk, I check each disk with a virus killer. While not 100% effective, maybe it can protect me from most of the depraved people that get their kicks from screwing up the work of people they don't even know. You should be careful too.

This issue has a wide variety of offerings. Be sure you read Hank's article on the "Gift Exchange Drill" before you come to the meeting. It is changed from

Continued on Page 11

#### Submissions to the newsletter should conform to the following criteria:

Column width greater no QL users 3/8". than 2 should submit their articles on microdrive cartridge or TS 1000 or floppy disk. 2068 based articles should be All authors copy. hard should consider sending their articles to the newsletter via (301) CATS BBS. the 588-0579.

#### Our mailing address is:

CATS P.O. Box 467 Fairfax Station, VA 22039

DECEMBER, 1989

Page 2

# hothouri news around the bellinay

# BUGBUSTERS!

B

Got a bug? Bring it in this December! Mark Fisher and Duane Parker will be examining BASIC programs, and evicting bugs from them. If you've been struggling over a particularly nasty question, we're ready to look it over, and see if we can find out where that bug is hiding.

If you have a Bug: Bring in the shortest fragment of the program that shows the unwanted bug. Let us know what you want to happen, and what really happens (and when!). A printed listing, as well as a microdrive version, would help as well.

See you at the hardware session, 11:00 AM!

## TOM ROBBINS ANNOUNCES SANTA HAS YOUR DRIVES

The fabulous group buy for Mitsubishi quad-density (720 Kb) floppy disk drives enginereed by CATS member TOM ROBBINS may come to fruition by the December 9 meeting, according to Tom's latest estimates.

"If not by the date of the meeting, then we certainly will have them in members' homes in time for holiday tinkering," Tom stated.

While the initial surge of orders from the members went out the middle of November, Tom says that individuals can still take advantage of the terms of the offer. He emphasizes that this is a bare

Continued on Page 9

DECEMBER, 1989

#### **1990 CATS PROGRAMS**

| Jan                            |           |
|--------------------------------|-----------|
| Memory Expansions              | Bent      |
| Feb                            |           |
| "C" Programming                | Robbins   |
| Mar                            |           |
| A,B,C's Modems/Board           | ls Fisher |
| Apr                            | 4.1.1     |
| Spreadsheets<br>May            | Akin      |
| TS Keyboards<br>June           | Miller    |
| Radio Telecomputing            | Diggs     |
| July                           |           |
| Artificial Intelligence<br>Aug | Guest     |
| Emulators-The Solution         | n Smith   |
| Sept                           |           |
| Superbasic Compiling           | Robbins   |
| Oct                            |           |
| Tape to Disc Transfer<br>Nov   | Miller    |
| Sinclair Libaries              | Schaaf    |
| Archive Demonstration          | n Fisher  |
| Bull Pen                       |           |
| Team Programming               | Fisher    |
| Debugging Software             | Parker    |
| Telecomputer Faxing            | Akin      |
| Superbasic Revisited           | Bent      |
|                                |           |

#### Workshops

Jan/Feb Pascal Parker Mar 51/4" Drives Robbins Apr/May Modems/Boards Fisher Jun/Jul Cats Newsletter Smith Anytime Hardware Points Bent

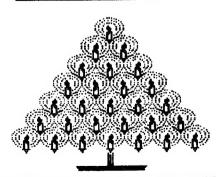

Page 3

# "B.Y.O.C." DAY PLANNED

The Executive Committee has decided to make December 9th a "BY.QC." (meaning "Bring Your Own Cookie") day in honor of the holiday festivities.

The Executive Committee will provide Programmer's Punch for the occasion, while members are asked to bring a small quantity (about a dozen) of their favorite cookies to share with the group.

The cookies can be either homemade from an age-old family recipe, Betty Crocker's oven-prepared, or your favorite store-acquired variety. Make plans now to come and enjoy CATS' first-ever BY.O.C. day, Saturday, December 9, 1989, starting at 2 p.m.!

# BOARD GAME TO BE SHOWN AT HOLIDAY CELEBRATION

"GALAXY CONFLICT", a computer/board game for two players and a 16K ZX81, will be demonstrated at the CATS holiday celebration December 9th. Largescreen projections of both the computer's output and the movement of pieces around the game board will arranged to provide a comfortable group demo. Originated in Great Britain in 1982, Galaxy Conflict resembles a primitive version of the Star Trek computer games that proliferated in this country in the the mid-1980's.

Join the rest of the CATS members in making inter-galactic history on December 9th, the group's last gathering of 1989.

And Mr. Spock---eat your Vulcan heart out!!

- C

#### CATS NEWSLETTER

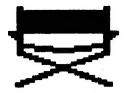

# from where I sit

Several months ago, I suggested that we start a series on how we used our computers. At the time I thought that it would be interesting to see the QL in a wide variety of settings. Who knows, it might have contained the spark that caused another person to say, "Hey, I need to do that too". Well the response has been UNDERWHELMING. I guess that it was predictable, seeing that my previous requests have met similar fates. Well, if you thought that silence would make the topic go away, you're WRONG.

Like many QL owners, I own more than one machine. In fact, I own four. Two are out of service for a variety of reasons--mainly due to the fact that I can never find the time to repair them--and the other two are in active service. I use one at home to work up some of the files that I use for the newsletter. The second is at work and really does "work". Since I got wrapped up in the Atari, my home machine has gotten less use; however, that is not to say that it is any less important now than before. You just have to use the Atari for a while to understand that statement. Oh, yes. I agree that using a mouse is really neat and that the way the desktop/ directories are portrayed makes everything clearer, but, if I just want to "plain vanilla" compute, the QL is my choice. My home rig is real garden variety QL, Trump Card, and a NEC P2200 and Avatex 1200hc modem, both of which are shared with the Atari. I use Taskmaster at home and work and, for my money, it is the best multitasking front end going. Playing off against the QL is my Atari setup, Mega4 ST, monochrome and color monitors, and 100MB hard disk. Yet I still use my QL. Why? I don't think there is a more simple or user-friendly word/document processing program

than "Ouill" so, when I have to send off a quick letter to someone, I fire up the QL. The same goes for the "Abacus" spreadsheet. I've developed a program that lets me track my investments that I run every day, so I just switch over from Quill to Abacus and I'm on my way. It is simple and many of the operations which are almost effortless on the OL require complicated "macros" in 1-2-3. I have a series of prompts using the ASKN and ASKT functions and they are a snap to set up. I've got a Lotus 1-2-3 clone on the Atari but if you've wrestled with the Lotus instruction set you would know that I could almost be through an application on a QL before the Atari program got set up. What's more, all my Atari W-P programs stink. There's no nicer word for the gyrations you have to go through to get decent output. That about covers my home usage, so what about at the office?

At work my setup includes a Sandy 512K SuperQ board (with inoperative mouse port), a NEC P5300, and an Epson H180 plotter. As far as I'm concerned, this is my workstation of choice. I really do have a choice since just across the hall and dedicated to me, if I want, is an IBM PC/XT (upgraded to a 386), 80MB hard drive, Epson FX286 printer, and a Hewlett-Packard scanner. This equipment lies idle while I merrily bang away on my QL doing office correspondence, reports, spreadsheets for tracking month-to-month budget expenditures, and graphs for various reports. Since I am responsible for building the budget, a once a year one month marathon, and the monthly tracking of our department's expenses, I use Abacus quite often. Once a month I prepare a summary of data extracted from the company generated budget reports and at this time I really give

the OL a workout. I use Abacus to prepare the spreadshoets which. incidentially, use all 256 rows! After the spreadshoets are generated, I use some of the data to update a set of Easel graphs which I can print out in 4 colors on the HI80 plotter or use the NEC printer for black and white. Finally, I print out a cover using Digital Precision's Desktop Publisher Special Edition (v 2.0). (And you thought I had completely foresaken dtp on the QL. Shame!) To get a quick print, suitable for our internal use, I wheel the Epson in from across the hall and print it off. When finer output is needed, I use the NEC and graFixC. I spend half my day writing reports and other correspondence so Quill gets a real workout.

That's my "how I spent my summer vacation" piece on my QL usage. How do you use yours?

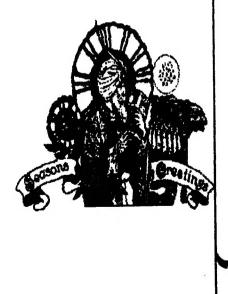

# BBS Report by Mark Fisher, SYSOP

We've got a Kayprol It's been a long road, but it looks like we'll be able to drive the BBS through our newly acquired K-10. It will offer 300 or 1200 BAUD service (what the heck how about 9600 BAUD?), and allow up to ten Megabytes of data storage. In today's terms, that ain't much, but for us, it should hold most of the important 1000, 2068 and QL programs.

#### Getting it:

Tom Bent made the initial contact with the seller, based on a tip from Mike Cohen. Due to delays, the Kaypro was sold to someone else. Tom picked up an Altos as consolation prize. It was a fantastic value - 10 MEG hard drive, multiuser operating system, provisions for six simultaneous RS232 lines, at half the cost of the Kaypro. BUT. It also carried some liabilities.

1) While it used the same (CPM) operating system as the K-10, it couldn't use the BBS programs I'd already recieved from Phoenix Pete, as they used machine-specific overlays to handle the MODEM.

2) It used an 8" drive. Software would have to be piped in through the RS-232 ports.

3) It was LOUD. This BBS is going to be on the air 24 hours a day, and having such a machine grinding away in the back of the office was not an attractive prospect.

4) It wouldn't boot. Aside from Sinclair, the rest of the world stores it's operating system on magnetic media, and uses only a VERY barebones set of instructions coded in a ==4K EPROM for start up. I could get that EPROM to go, but I couldn't get the main operating system to load - either from the Hard disk, or from the two 8" floppies I had. I phoned the seller, and he told me that the person that had bought the K-10 out from under us had changed his mind, and it was available for us again.

DECEMBER, 1989

Four days ago, I drove up to Sikesville, and traded machines. Bringing it back, I confidently plugged it in... and IT wouldn't boot either! I contacted the interim buyer, who had had it working (after he discovered the difference between the FORMAT.COM program which reformats the HARD DISK without warning, and FLPYFMT.COM, which formats floppies). We went over the machine, checking connections and plugging and unplugging connections... and IT BOOTED!

#### Current events:

Right now, I'm re-learning CPM-esc. I want to verify the reliability of the HD first. Then, I've got to review the contents of the HD. There are a lot of duplications, with some signifigant differences between identically named programs (!!). When that's straightened out, I'll pull the unneeded programs off the HD, and start into the six packed disks that Pete Fischer sent me.

As always, I appreciate the help of

many others: Tom Robbins, who sent me a CPM for the QL to try out the programs on, Tom Bent, who contacted the seller, Phoenix Pete, for the BBS programs, information, and encouragement, Mannie Quintero, who was going to research the local Kaypro user's group, Stan Guttenberg, who happened to have a copy of an Altos manual (sorry Stan, wrong one), Sam Chayt (the seller) who had held our check for a MONTH while I diddled around with the Altos, John Weske, an Osborne whiz that helped me tackle the K-10, and the rest of you, for your enthusiastic support. Check here, or on the BBS for further developments!

# EMSoft Keeps QL Software Afloat

The twice-yearly catalog from EMSoft (Estate Management Services) recently arrived.

EMSoft continues to do heroic work in keeping proprietary software for the QL prominent in our consciousness.

In addition to programs initially developed for their own company's use, they have become involved in promoting quality packages for the QL originated by other software houses.

EMSoft's own titles include: MAILBAG (address data base), TAX-I-QL (spreadsheet for the IRS), QLAND-LORD (manages up to 99 units and does Schedule E), TRUST-FUND (tracks investments and net worth), and INVENTORY (knows what you have and where it is).

Math and engineering utilities for the QL are also available.

To get on their mailing list, send a 25-cent stamp and a label inscribed with your preferred mailing address to:

EMSoft division Estate Management Services RO. Box 8763 Boston, MASS 02114-8763

We should do everything we can--individually and collectively---to preserve and sustain salutory efforts such as these to keep alive the vision of the QL!!

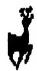

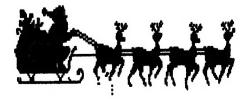

CATS NEWSLETTER

Page 5

# 1989-1990 MEMBERSHIP LIST

This is CATS' current membership list. The numbers to the right of the name indicate the date the current membership expires. If you find there is a mistake, please notify the Treasurer. Special thanks go to Barry Washington for putting the list together and Mark Fisher for working with the file to get it into the single column format for the newsletter.

Acord, Timothy 12/89 8104 Little Ridge Lane Fairfax Station, VA 22039-3035 703/690-7613

Anderson, Larry A. 11/89 6203 Western Avenue Davenport, IA 52806 319/391-7902

Arnold, Edward B. 01/90 2601 New Glen Ave Forestville, MD 20747 301/568-3953

Barnhart, Bill 12/89 7005 Ted Drive Falls Church, VA 22042 703/534-8575

Barnhart, Phil 01/90 2398 N. Quincy St. Arlington, VA 22207 703/525-0919

Bennett, David 01/90 329 Walton St. (Rear) Lemoyne, PA 17043 717/774-7531

Bent, Tom 12/89 5920-1C Franklin Ave. Baltimoe, MD 21207 301/744-9488

Byler, Capt. C.R. 03/90

CATS NEWSLETTER

Pob 5061 USAFS MISAWA, APO SF 96519-5000

Craig, A. F 04/90 1043 Shady Creek Dr. Greenfield, IN 46140

Cohen, Myles C. 04/90 10 E. 95th St., Apt #6 New York, NY 10128

Curnutt, Robert M. 01/90 10400 Truxton Rd. Adelphi, MD 20783 301/439-8756

Dahlke, Klaus O. 03/90 5958 Kedron St. Springfield, VA 22150 703/569-1026

Darby, J. Harold 10/90 9605 Wadsworth Drive Bethesda, MD 20817 301/530-7447

Demerty, W. James, Jr. 12/89 1185 Pamela Drive Florissant, MO 63031 314/921-3714

Dickson, Charles H., Jr. 01/90 9528 Elvis Lane Lanham, MD 20706 301/577-6645

Diggs, Robert 02/90 89 Riverside Drive North East, MD 21901

Fegley, Ruth 12/90 6000 Iveydene Terrace, Apt# E-1 Baltimore, MD 21209 301/542-2549 Feher, Louis H.A. 12/89 9420 Washington Blvd. Seabrook, MD 20706 301/577-3328

Fisher, Mark 10/89 700 Erie St. Takoma Park, MD 20912 301/589-7407

Frati, Filippo L. 10/89 4514 Round Hill Rd. Alexandria, VA 22310 703/922-7030

Gayman, Lee E. 01/90 400 W. Keller St. Mechanicsburg, PA 17055 717/766-5773

Gilbert, Sheldon S. 03/90 11924 Stoney Creek Rd. Potomac, MD 20854 301/840-9348

Greene, Stephan 09/89 2605 Stone Mountain Court Herndon, VA 22070 703/430-9495

Guttenberg, Stan 12/89 1809 Briggs Rd. Silver Spring, MD 20906 301/946-5406

Hall, James B. 03/90 9627 Horizon Run Road Gaithersburg, MD 20879 301/926-7260

Hartman, David E., Jr. 09/90 2 Gillis Road Portsmouth, VA 23702-2214

Henderson, James A. 05/90 5710 Merrimac Ave. Peoria, ILL 61614

Heuseveldt, Marinus W. 09/90 3955 Hallmark Circle

DECEMBER, 1989

Lantana, FL 33462 305/968-1840

Horlbeck, A. Werner 01/90 58 Maple Lane Rehoboth, MA 02769

Howard, Bob 12/89 750 N. Yaleton Ave. West Covina, CA 91790 818/338-3291

Ige, Bola A. 12/89 17612 Larchmont Terrace Gaithersburg, MD 20877 301/469-4257

Johnson, Roy H. 05/90 6804 Dartmouth Ave College Park, MD 20740 301/779-8636

Jones, Erik & Theresa 04/90 10921 Harpers Sq. Ct. Reston, VA 22091 703/860-8030

Jonke, Stephen J. 09/89 5610 Sharon Drive Glen Arm, MD 21057 301/592-2060

Jordan, Edward C. 12/89 369 Park St., N.E. Vienna, VA 22180 703/281-4971

Kadi, Frank 2/89 440 Seaview Ct. #608 Marco Island, FL 33937

Kahle, W.D. 05/90 150 Grove Avenue Christiansburg, VA 24073 703/382-2430

Kapp, Edward 12/89 506 Mt. Allen Dr. Mechanicsburg, PA 17055 717/766-0135

DECEMBER, 1989

5

Latson, Frank 01/90 9704 Corral Drive Potomac MD 20854 301/299-9517

Lewis, Arthur P, III 12/89 95 Waite Ave Cranston, RI 02905-1129 401/944-2192

Lewis, Lloyd H. 03/90 5760 Thunderhill Rd. Columbia, MD 21045 301/997-9086

List, William 12/89 521 Greenwood Rd. Linthicum, MD 21090 301/859-0797

Lucas, Kenneth B. 03/90 6001 Bradley Blvd. Bethesda, MD 20817 301/320-3280

Madden, William F 10/89 30 Galveston St., N.W. #101 Washington, D.C. 20032 202/502-1045

Miller, Joe W. 12/89 1704 Dayton Rd. Hyattsville, MD 20783 301/559-9134

Morley, Theodore G. 01/90 2217 E. Riverside Dr. Truth Or Consequences, NM 87901

Morris, Michael 11/89 10608 Graeloch Ct. Laurel, MD 20707 301/498-2318

Olowofoyeku, Akinbola 12/89 1613 Dayton Rd. Hayattsville, MD 20783 301/559-4281

Osheroff, Theodore 11/89 5702 66th Ave. Eastpines, MD 20737 301/459-6111

Parker, Duane H. 05/90 1962 Church Rd. Baltimore, MD 21222 301/285-2799

Parker, Richard W. 12/89 2040 Greenwich St. Falls Church, VA 22043 703/533-1526

Pinko, Dan 03/90 C.6 Site 242 RR2 Parksville BC CANADA VOR 2SO

Quintero, Manuel A. 12/89 4375 Greenberry Lane Annandale, VA 22003 703/354-2037

Reise, Charles E. 09/90 7614 Lovella Avenue St. Louis, MO 63117

Renick, March 01/90 1368 Wood Lake Circle Canoe Creek Woods St. Cloud, FL 34772

Rey, George 11/89 2700 Balsam Place Bowie. MD 20715 301/262-2968

Rhodes, Gil 03/90 5924 Vernon's Oak Ct. Burke, VA 22015

Robbins, Thomas 03/90 4037 Grande View Dr. Pylesville. MD 21132 301/877-3700

Page 7

CATS NEWSLETTER

Robertson, Ian F 06/90 28 Abilene Dr. Islington,ONT., CANADA M9A 2M8

Romer, Harold A. 08/90 RO. BOX 32 Johnson City, TN 37605-0032 615/543-2447

Roseen, Richard 04/90 723 S. 21st St., #3 Arlington, VA 22202 703/979-2758

Russo, Philip 09/89 8502 Caswell Pl New Carrollton, MD 20784 301/552-2918

Ryan, Russell V. 11/89 19058 Mills Choice Rd. Gaithersburg, MD 20879 301/869-5765

Sampson, John A. 03/90 23-51 123rd St. College Point, NY 11356

Schaaf, H.L. 01/90 3402 S. Rockfield Drive Wilmington, DE 19810 302/478-9278

Sheingorn, Larry, M.D. 04/90 9715 Medical Center Drive #502 Rockville, MD 20850

Singer, Matthews D. 03/90 7617 Cavell St. Westland, MI 48185 313/422-3498

Smith. Vernon R. 12/89 5123 Richardson Dr. Fairfax. VA 22032 703/978-1835

Stakem, John P. 01/90

CATS NEWSLETTER

4705 Davis Ave. Suitland, MD 20746 301/735-4508

Svendsen, Edward C. 04/90 3812 N. 25th St. Arlington, VA 22207 703/524-8450

Swenson, Timothy C. 10/89 6145-603 Leesburg Pike Falls Church, VA 22041 703/820-3181

Tanney, Louis 03/90 Academy Apartments Bellefonte, PA 16823

Taylor, Warren F 01/90 415 Clovis Ave. Capitol Heights, MD 20743 301/736-2518

Vanderwall, Jonathan 07/90 2710 Macomb St., N.W. #309 Washington, D.C. 20008 202/686-9151

Volk, William J. 04/90 6015 Carter Ave. Baltimore, MD 21214

Ware, William R., Jr. 04/90 1237 Baltimore- Annapolis Blvd. Arnold, MD 21012 301/544-3976

Warmick, Michael J. 01/90 4502 Eads Pl., N.E. Washington, D.C. 20019 202/388-3817

Warner, C. Robert 02/90 Math Dept., Univ. Of Maryland College Park, MD 20740 301/454-3480

Washington, LeBaron H. 09/90 7044 Cindy Lane Annandale, VA 22003

Page 8

703/256-4860

Watson, Clifford J., Jr. 08/90 600 West Drive Glen Burnie, MD 21061 301/761-2843

White, Austin 12/89 121 Hollywood Drive Hollywood, MD 20636 301/373-3107

White, George 01/90 6219 Forest Road Cheverly, MD 20785 301/773-0962

Zellars, Joseph J. 09/90 U.S.S.A.H. BOX 485 Washington, D.C. 20317 202/291-0677

Gift Exchange-Cont from Page 1 8. Finally, at the moment of first discovery, you may unilaterally exchange your gift with any other gift which has been opened ahead of you AND which may still be in the running.

#### THE PITCH

Right now is the time to begin going through your Sinclair-related memorablia to pick out that one item which will make the holiday of another CATS member complete!

As one CATS member said to another last month, "I'll meet you at the Hierarchical Tree!!"

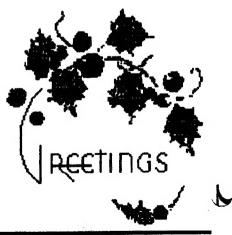

floppy disk drive. You will still need a disk interface, a power supply, a case, and a data cable connecting the drive to a PC.

Tom can help with sources for all of these "accessories".

The drive costs are: \$ 25.00 for the drive 1.50 for shipping and handling 1.00 to CATS for overhead

\$ 27.50 TOTAL

Tom will have the details available again at the December 9 meeting. If you have compelling questions in the interim, he can be reached at home at : 1-301-452-5671.

Archive Cont'd from Page 10 foaded: ";pr; position (pr-1): print" "; program\$; print at 15,10;"Merging ";prog-source\$+program\$;"

prog-source\$+program\$

endproc proc start

let DEV\$="RAM2-"
letDBF-SOURCE\$="FLP2-"

let PROG-SOURCE\$="FLP2-"
print "generating Archive
program menu"
import DEV\$+"progdir-exp" as

DEV\$+"progdir" logical " arch-programs" print print "generating Archive database program menu" import DEV\$+"dbfdir-exp" as DEV\$+"dbfdir" logical "data-bases" print : print : print : print "DONE" endproc

# ELECTRONICS PLUS EXPANDS FACILITY

Computer hardware buffs will be pleased to hear that BILL ALLEN, longtime friend of CATS, has expanded the electrical offerings his old location at 9600 Baltimore Boulevard, College Park, MD.

Part of the building adjacent to the old ELECTRONICS PLUS has been taken over to form a NEW SURPLUS OUTLET.

While the old ELECTRONICS PLUS store will continue to offer new, top-line parts and components, the NEW SURPLUS OUTLET will feature a constantly changing and expanding stock of "old to us but useful to you" items.

A recent visit found rows of neatly stacked telephones, modems, and handsets (just handsets) at reasonable prices, as well as a variety of full-size dot-matrix printers in the \$40 range. There were also computer cables of doubtful ancestry, as well as monochrome monitors and complete desk-top systems predating Uncle Clive's ZX-80 breakthrough.

BILL ALLEN invites you to come in and browse at your leisure through the offerings at his NEW SURPLUS OUTLET.

ELECTRONICS PLUS is just a couple of blocks inside the Beltway (Exit 25-B)

at Rt. #1, on the west side of Baltimore Blvd. It is across from the North College Park post office, where you enter a driveway from Rt. #1 that leads down a gravel road to the back of the lot. There both ELECTRONICS PLUS stores are located and marked.

ELECTRONICS PLUS 9600 Baltimore Blvd. College Park, MD 20740 (Metro) 441-9009

### Using Smartterm II for data uploads.

By Mark Fisher

Problem: I had promised Vernon I'd upload the Membership list to the BBS. OK so far, except that I had only loaded CODE files into the buffer before, and the mem-list copy I got was stored in a character array file on tape.

Solution: From within Smartterm II: got to the Data menu, and clear the buffer (E). Exit to BASIC, and LOAD "" DATA A\$(). As a direct command, type POKE 23627, PEEK 23641: POKE 23648, PEEK 23642. RETURN TO SMARTTERM, via Rand USR 54016. The buffer will now contain the array.

For binary files ("" CODE blah, blah): From within St II: GotData menu, and set buffer open, COnversion to NONE. Goto System Menu, and set Duplex to half. Goto Terminal mode, and type a couple of lines, to start the buffer. Return to data menu, and Transmit buffer. When you return to Terminal mode the material you are transmitting will be echoed to the screen, and also added to the end of the buffer! Popping back to the Main menu will let you stop this process when you have expanded the buffer enough for vour file.

Now exit to BASIC, Load "" CODE 26710, and return to the terminal mode, as above. Before you log on the BBS, make sure the Duplex is back to Full, and that the buffer is CLOSED, and that CON is NONE.

Have fun!

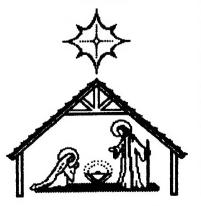

CATS NEWSLETTER

# SOME ARCHIVE UTILITIES Thomas Robbins

Archive is, arguably, the most powerful of the Psion programs. It is an extremely flexible data base system. One feature lacking is a reasonable directory system. With 720 k disk space, one can have a lot of data bases and programs on one floppy--and not all Archive files. The directory command in Archive lists all files to the screen. This can get pretty confusing and cumbersome when you want to find a single data base or program whose name you can't quite remember exactly. It would be nice to have a directory of just the "-dbf" files or just the "-pro" files. There is a relatively easy way to add this feature to Archive using the extended directory features included in Toolkit II and most of the floppy disk interfaces.

Listing one is a SuperBasic program that generates two export files. The first contains only "-pro" Archive program files and the second contains only "-dbf" Archive database files. This should be run prior to executing Archive.

Listing two is an Archive program that imports these files as two databases - one of Archive programs and the other of databases. It also contains the procedures 'DBFDIR' and 'PRGDIR'. This is activated by entering Run "Archmenu" after loading Archive.

Entering DBFDIR in Archive will list to the screen by name and number up to thirty data bases from your disk. You then select the database to be opened by entering the number from the list.

Entering PRGDIR in Archive will list to the screen all the program files. By entering the approriate number, the selected program will be merged.

If there is interest, future articles will show how to add a "Mail Merge" facility to join Quill and Archive (create your own junk mail) and how to add statistical functions and graph plotting to Archive.

T.Robbins/Samurai Cat Software 10 dev1\$="ram2-" 20 REMark this is where the export file will go--change to flp1-,flp2-,mdv1-or mdv2- as needed by your system configuration 30: 40 dev2\$="flp2-" 50 REMark this is the device on which your archive files are located--change to suit your system configuration 1000 CLS 1005 PRINT "generating PRG export file on ":dev1\$ 1010 DELETE dev1\$ & "progdir" 1020 OPEN-NEW #5.dev1\$ & "progdir" 1030 DIR #5.dev2\$ &"-prg" 1040 CLOSE #5 1050 OPEN #5,dev1\$ & "progdir" 1060 OPEN-NEW #6,dev1\$ & "progdir-exp" 1070 PRINT #6;"program\$"' 1080 INPUT #5;a\$:INPUT #5; a\$ 1090 REPeat loop 1100 INPUT #5.a\$ 1110 PRINT #6, "";a\$;"" 1130 IF EOF(#5):EXIT loop:END IF 1150 END REPeat loop 1160 PRINT #6;CHR\$(26) 1170 CLOSE #5:CLOSE #6 1180: 1190: 1195 PRINT "generating DBF export file on";dev1\$ 1200 DELETE dev1\$ & "dbfdir" 1210 OPEN-NEW #5,dev1\$ & "dbfdir" 1220 DIR #5.dev2\$ & "-dbf" 1230 CLOSE #5 1240 OPEN #5,dev1\$ & "dbfdir" 1250 OPEN-NEW #6,dev1\$ & "dbfdir-exp" 1260 PRINT #6;"program\$"' 1270 INPUT #5;a\$:INPUT #5; a\$ 1280 REPeat loop 1290 INPUT #5.a\$ 1300 PRINT #6,'"';a\$;'"' 1320 IF EOF(#5):EXIT loop:END IF 1340 END REPeat loop 1350 PRINT #6;CHR\$(26)

1 REMark Copyright 1988

remark Copyright 1989 TRobbins/ Samurai Cat Software proc dbfdir cls use "data-bases" let X=0: let Y=0 all print at X.Y;recnum()+1;". ": tab 5: print program\$ let X=X+1 if (X=10 and Y=0):let X=0: lefY=25: endif if (X=10 and Y=25): let X=0: let Y=50: endif if (X=10 and Y=50): let X=0: letY=72: endif endall input "enter print at 15.10: database # to be opened: ";db;position (**DB-1**) cis print "OPENING #";DB;""; PROGRAMS open DBF-SOURCE\$+PROGRAM\$ logical PROGRAM\$ endproc proc prgdir cls use "arch-programs" let X=0: let Y=0ali print at X,Y;recnum()+1;". "; tab 5; print program\$ iet X=X+1 if (X=10 and Y=0): letX=0: letY=25: endif if (X=10 and Y=25): let X=0: letY=50: endif if (X=10 and Y=50): let X=0: lefY=72: endif endall print at 15,10; input "Enter program to be

Listing 1

Listing 2 save as archmenu"

1360 CLOSE #5:CLOSE #6

Continued on Page 9

CATS NEWSLETTER

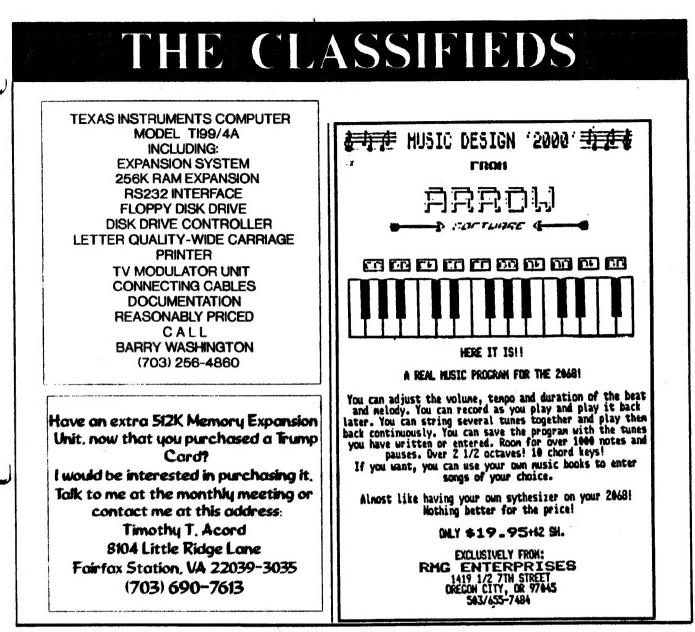

## ADVERTISING INFORMATION

C.A.T.S. will run one free 1/4 page "commercial" ad per one year full (\$18) membership. Noncommercial ads may be submitted at any time. Publication dates for both types will be determined by the Newsletter Editor.

#### **Advertising Rates**

Full page \$25; 1/2 page \$15; 1/4 page \$10; 2" x 2 1/2" \$7

#### Editorial-Continued from Page 2

previous years. This is the directory issue which was prepared by Barry Washington and edited for the BBS by Mark Fisher. We will try to keep it up to date by publishing changes every 2 or 3 months so you can keep your copy

DECEMBER, 1989

current. Hank Dickson has an interesting report about the latest addition to Electronics Plus and Mark Fisher checks in with pieces on the BBS. Don't miss George Rey's listing of the programs for 1990. If you can help out, please do. Finally, Tom Robbins gives us some insights into Archive. I certainly hope you enjoy this issue.

Again, I wish you the happiest of Holiday Seasons.

1 Unon

CATS NEWSLETTER

Page 11

# IF YOU ARE NOT A MEMBER OF CATS. THIS IS THE ONLY ISSUE YOU WILL RECEIVE

At: New Carrollton Public Library 7414 Riverdale Road (Hwy 410), New Carrollton, MD

The next meeting of CATS will be held on: 11:00 AM Workshop Saturday, December 9, 1989 2:00 PM General Meeting

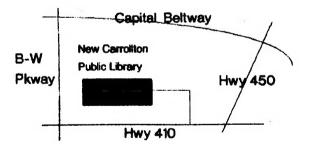

**CATS Newsletter** PO. Box 467 Fairfax Station, VA 22039 FIRST CLASS N

# Rectings

month, at the New Carrollton Public Library. 4:30 PM, on the second Saturday of each Monthly meetings are held from 11:00 M to

#### **Newsletter**

Det year. **SIZ** si bus sers other motganihas when a set and is SIZ subscription is available for persons living libraries, group buys, etc.). A newsletter only months, and include all privileges (access to Memberships cost \$18 per year, are good for 12

#### Networks

18, node 9. 6. East Coast dial (703) 547-4815 FIDO net QZX BBS: (502) 522-7081 FIDO net 15, node night, 10:00 PM Eastern time (GO CLUB). Timex SIC on Compuserve: Wednesday

., Yeb e only. News and general information, 24 hours CVL2 BB2: (301) 288-0223 8-N-1 300 pand

risloni2/xomiT sorA lstiqsD of L

Sinclair family of computers. own, use, or are interested in the Timex/ devoted to serving the interests of those who Users Group is a not-for-profit group

KUT & SWENSON

#### birod svijussxA

| Newsletter Editor &<br>contact person | Vernon Smith<br>2681-879 (202) |
|---------------------------------------|--------------------------------|
| Immediate Past Preside                |                                |
| Akin Olowofoyeku                      | Bob Curnutt                    |
| Members-at-Large                      | Mark Fisher                    |
| Treasurer                             | Barry Washington               |
| Secretary                             | Joe Miller                     |
| Corresponding                         |                                |
| Recording Secretary                   | Ruth Fegley                    |
| and Vice President                    | George Rey                     |
| lst Vice President                    | Hank Dickson                   |
| President                             | VACANT                         |
|                                       |                                |

are automatically taken off the list. not sending a newsletter to us for six months Groups across the U.S. and Canada. Groups newsletters with approximately 30 Users CATS maintains a gratis exchange of